## Prüfung Betriebssysteme 1 (WS 23/24)

## Hinweise:

Die Klausur umfasst 8 Aufgaben auf 6 Seiten. Die Arbeitszeit beträgt 90 Minuten. Bitte notieren Sie auf jedem abgegebenen Blatt Ihren Namen, Ihr Nutzerkennzeichen ("s-<br>Numman") und Ihre Matrikalnumman! Zur Beschsitung der Aufgaben sind keine Hitfe-Nummer") und Ihre Matrikelnummer! Zur Bearbeitung der Aufgaben sind keine Hilfsmittel zugelassen. Bitte geben Sie alle Aufgabenblätter mit ab und vermerken Sie bitte die Anzahl abgegebener Blätter (ohne die Aufgabenblätter) auf dem Deckblatt! Mit Ihrer Unterschrift bestätigen Sie die Bereitschaft zur Prüfung sowie die Belehrung über die Prüfungsbedingungen. Bei versuchter oder erfolgter Täuschung gilt die Prüfung als nicht bestanden.

Name: Mat.-Nr.: Unterschrift:

NKZ (s-Nr.): abgegebene Bl¨atter:

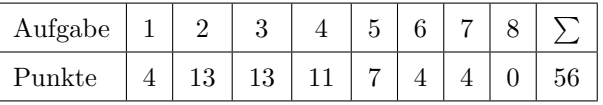

1. Gegeben sind zwei Klassifikationskriterien für Betriebssysteme. Nennen Sie die zugehörigen Katego- $\vert 4 \vert$ rien und geben Sie jeweils ein passendes Beispiel eines Betriebssytems an (insgesamt 4).

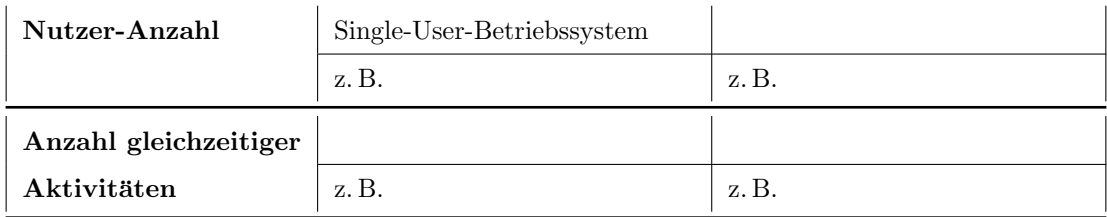

- Single-User-OS (MS-DOS) vs. Multi-User-OS (Linux, Windows NT und später)  $(*)$  auf Kategorien, (\*) auf 2 Beispiele
- Single-Tasking-OS (MS-DOS) vs. Multi-Tasking-OS (Linux, Windows NT)

 $\varnothing$ 3.8/4 Punkte. Omaaufgabe. 'Nuff said.

- 2. Gegeben sind die folgenden einfachen regulären Ausdrücke. Beschreiben Sie so präzise wie möglich, welche Zeichenketten selektiert werden und geben Sie jeweils ein konkretes Beispiel für diese Zeichenketten an.
	- (a) \<P[aeiou]\+l\> 2

alle Worte, die mit 'P' beginnen, dann folgen beliebig viele Vokale (mindestens einer) und dann ein 'l'. Beispiel: "Paul" (\*)

Einige haben hier "+1" gelesen, aber einen solchen Ausdruck gibt es in RegExp nicht.

(b)  $\backslash$   $\backslash$  [Ss]at  $\backslash$  ?uriert $\backslash$  ?

– 1 –

alle Worte, die mit einem großen oder kleinen 'S' beginnen, danach ein 'a', danach kann ein 't' stehen, es folgen 'urier' und dann kann noch ein 't' stehen. Beispiel: saturiert, Saurier.

Hier kannten manche nicht die Bedeutung des Fragezeichens.

(c)  $\hat{}$  #include.\*>\$

alle Zeilen, die mit einem #include-Statement beginnen (\*) und mit einem > enden (\*); Beispiel: #include <stdio.h> (\*) (d. h., Systemincludes, keine eigenen)

Hier wurde gern übersehen, dass die Zeile mit einem > enden muss. Folglich werden auch nicht alle Includes selektiert, sondern nur die Systemincludes (aber z. B. nicht #include "foo.h"). Manche ubersahen des weiteren, dass ganze Zeilen gesucht werden, keine Worte. ¨

(d) \<\([0-9]\{1,3\}\.\)\{3\}[0-9]\{1,3\}\> 2

IP-Adressen *ohne* Berücksichtigung der Oktettgröße (d. h., "999" würde als Oktett akzeptiert)

Meist richtig beantwortet.

(e) \<[:alnum:][:alnum:]/[:alnum:][:alnum:]/[:alnum:]][:alnum:]\> 2

3 Paare von beliebigen Buchstaben oder Ziffern, jeweils getrennt durch einen Slash; Beispiel: 0x/GG/28

Manche vermuteten hier eine Datumsangabe, aber es sind auch jegliche Buchstaben in den Zeichenpaaren erlaubt.

(f) \<\([0-9a-fA-F]\{2\}:\)\{5\}[0-9a-fA-F]\{2\}\> 3

6 zweistellige Hexzahlen (\*), getrennt jeweils durch einen Doppelpunkt (\*); d. h., alle MAC-Adressen, in hexadezimaler Schreibweise Beispiel "28:d2:44:e4:e9:45" (\*)

Viele vermuteten (fälschlich), dass es sich hier um eine IPv6-Adresse handelt. Diese hat aber 8 Komponenten! Es ist in Wirklichkeit eine MAC-Adresse; das war aber gar nicht gefragt. Wichtig ist, dass es hexadezimale Zahlen sind, keine beliebigen Buchstaben/Zahlen-Kombinationen.

Insgesamt mit 9.2/13 ganz gut beantwortet; Sie haben sich offenbar ordentlich auf RegExp vorbereitet – oder ich habe zu lasch bepunktet. Einige haben im Eifer des Gefechts die Angabe der Beispiele komplett vergessen, was naturlich erhebliche Punkteinbußen nach sich zieht. Binsenweis- ¨ heit: Aufgabenstellung sorgfältig lesen!

- 3. Notieren Sie UNIX-Kommandos bzw. -Kommandofolgen, die die folgenden Anforderungen erfullen. ¨ Achten Sie auf die angegebenen Verzeichnisse und eventuell notwendige Umleitungen.
	- (a) Kopieren aller Dateien, deren Name auf .txt endet, aus dem aktuellen Verzeichnis in das 2 übergeordnete Verzeichnis

cp \*.txt ..

Meist korrekt beantwortet. Ist allerdings auch was für die Oma.

(b) Die Dateinamen des gesamten Verzeichnisbaums soll in Langform in eine Datei namens ls-lR 3 geschrieben werden, die im aktuellen Verzeichnis entstehen soll. Fehlermeldungen sollen unterdrückt werden.

ls -lR / >./ls-lR 2>/dev/null

Manche vergaßen das Wurzelverzeichnis (es sollte ja der gesamte Verzeichnisbaum ausgegeben werden), relativ viele vergaßen die Umleitung von stderr.

(c) Eine Datei ganzwichtig.org, die sich im Wurzelverzeichnis des aktuellen Rechners be- 3 findet, soll auf den entfernten Rechner ilpro122.informatik.htw-dresden.de in das Homeverzeichnis des Nutzers robge kopiert werden.

scp /qanzwichtig.org robge@ilpro122.informatik.htw-dresden.de:

Der Slash vor ganzwichtig.org ist ganz wichtig – er wurde gern vergessen. Viele wussten nicht, wie man den Nutzer beim entfernten Ziel angibt und wollten dann nach /home/robge (o.  $\ddot{a}$ .) kopieren. Das ignoriert aber die Tatsache, dass sie sich dann als der gleiche Nutzer wie

– 2 –

lokal anmelden, und dann normalerweise keine Zugriffsrechte fur das Homeverzeichnis eines ¨ anderen Nutzers haben.

(d) Es soll der Prozess mit der PID 32168 abgebrochen werden (der Prozess gehört dem aufrufenden  $\boxed{2}$ Nutzer).

kill -SIGKILL 32168

Ziemlich viele gaben hier als Lösung identisch "kill (SIGKILL, 32168)" an. Das ist aber<br>sin Streedl und kein Kommander somit behe ich einer Dunkt ebergegen. Außerdem dautet des ein Syscall und kein Kommando; somit habe ich einen Punkt abgezogen. Außerdem deutet das natürlich auf die Existenz eines nichtautorisierten Kommunikationskanals während der Prüfung hin. Schade. Andere Signale habe ich auch als richtig gewertet, sofern diese den Abbruch als Defaultaktion aufweisen.

(e) Aus allen Dateien, deren Name auf .c endet, und die sich im Verzeichnis john, das im Ver- 3 zeichnis src liegt, welches seinerseits im Homeverzeichnis des Nutzers liegt, (die Dateien liegen also zwei Ebenen unterhalb des Homeverzeichnisses) befinden, sollen alle C-Kommentare (und nur diese) alphabetisch sortiert ausgegeben werden.

**Hinweis:** C-Kommentare haben die Form:  $/*$  <br/>beliebige Zeichen>  $*/$ 

cat  $\tilde{f}/\text{src}/\text{john}/*c$  | grep -o  $\sqrt{f}/*.*\star/*/\sqrt{f}$  | sort

Hier gab es einige wilde Vorschläge, die zeigen, dass doch nicht alle verstanden haben, wie die Pipe auf Bash-Ebene funktioniert. Manche vergaßen den -o-Switch bei grep (und selektierten damit die ganze Zeile), andere berucksichtigten nur Kommentare, die allein auf einer Zeile ¨ stehen. Auch der RegExp war nicht immer einwandfrei. Auch ein uniq war eigentlich nicht gefordert. Einige haben selbstständig gleich noch nach  $C++Kommentaren$  (//) gesucht, was ich ausnahmsweise nicht bestraft habe, obwohl es strenggenommen keine korrekte Lösung ist.

Insgesamt wurde die Aufgabe einigermaßen akzeptabel beantwortet (mit 8.8/13 Punkten). Totalausfälle gab es nur vereinzelt; die Mehrheit der Teilnehmer wies zumindest brauchbare Kenntnisse einiger UNIX-Kommandos nach.

4. Analysieren Sie das folgende Shellskript. Beantworten Sie dazu die folgenden Fragen.

```
1 #!/bin/bash
2
3 if [ $# -ne 2 ]; then
4 echo "Wrong number of parameters"
5 exit 1
6 fi
7
8 if [ -d $2 ]; then
9 echo "Directory $2 already exists."
10 else
11 mkdir $2
12 if [ $? -ne 0 ]; then
13 echo "Cannot create directory $2."
14 exit 2
15 fi
16 fi
17
18 ls -1 ./*.$1 &>/dev/null
19 if [ $? -ne 0 ]; then
20 echo "No files found"
21 exit 3
22 fi
23
24 let sum=0
25 let cnt=0
26 for file in ./*.$1
27 do
28 cp $file $2
29 let cnt++
30 size=$(cat $file | wc -c)
31 ((sum=$sum+$size))
32 done
33
34 echo "Copied: $sum bytes in $cnt files."
```
## <sup>35</sup> **exit** 0

(a) Wozu dient das Statement in Zeile 1?  $\boxed{1}$ 

Das ist die Angabe, welcher Interpreter zur Abarbeitung des Shellskripts gestartet werden soll.

Das wussten die meisten; ich habe auch " Magic Word" zur Erkennung von Shellskripten als richtig anerkannt. Einige schrieben aber selbstreferentielle Sachen wie "Das ist der She-Bang,<br>en steht in der verten Zeils diese Shellsheiter " – der herstenstat die Franz sicht. er steht in der ersten Zeile eines Shellskriptes." – das beantwortet die Frage nicht.

(b) Wozu dient das Skript? Was wird ausgegeben?  $\boxed{4}$ 

Es kopiert alle Dateien mit der als Kommandozeilenparameter übergebenen Dateinamensendung (\*) in das Verzeichnis, das als zweiter Parameter (\*) ubergeben wird. Die Anzahl kopierter ¨ Dateien sowie die Summe deren Größe in Bytes wird nach stdout geschrieben (\*). Falls ein Fehler auftritt, wird stattdessen eine Fehlermeldung ausgegeben (\*).

Die meisten Teilnehmer beantworteten diese Teilaufgabe ordentlich (sie ist infolge der echo-Statements allerdings ziemlich einfach). Manche schrieben fälschlich, dass eine Datei kopiert würde. Wer hier komplett patzte, hat seinen Beleg garantiert plagiiert. Shame on you!

- (c) Welche potentiellen Fehler werden durch das Skript abgefangen?
	- falsche Anzahl  $(\neq 2)$  an Kommandozeilenparametern
	- versehentliches Anlegen des Zielverzeichnisses, wenn dieses bereits existiert
	- fehlschlagendes Anlegen des Zielverzeichnisses, sofern dieses noch nicht existiert
	- keine Dateien mit der angegebenen Dateinamensendung im aktuellen Verzeichnis vorhanden

Wurde von der übergroßen Mehrzahl der Teilnehmer korrekt beantwortet.

(d) Wozu dient die Zahl hinter den exit-Statements in den Zeilen 5, 14, 21 und 35? Welche Werte 2 sind an dieser Stelle prinzipiell möglich?

Das ist der Resultatwert des Skriptes, der in der rufenden Umgebung ausgewertet werden kann. Der zulässige Wertebereich ist  $0 \dots 255$  (1 Byte).

Hier musste ich relativ häufig Punkte abziehen. Ziemlich viele antworteten auf die zweite Frage: ,,0, 1, 2 und 3", "alle Integerwerte" oder erklärten, dass 0 bei Erfolg und  $\neq 0$  bei Mißerfolg ausgegeben werden muss. Das war aber nicht gefragt. Ich bin fur meinen Geschmack ziemlich ¨ draufrumgeritten, dass genau 1 Byte an dieser Stelle ubergeben werden kann, obwohl die Bash ¨ beliebige Integerwerte akzeptiert.

Insgesamt  $\beta 8.4/11$  Punkten, also ein einigermaßen akzeptables Ergebnis.

- 5. Beschreiben Sie knapp, wie zwei Prozesse mittels einer Pipe Daten austauschen können! Welche 7 Systemrufe sind dafür in welcher Reihenfolge nötig? Gehen Sie auf die Vorbereitung, den eigentlichen Datenaustausch und das "Aufräumen" ein.
	- pipe() aufrufen, legt Kommunikationskanal an (\*)
	- fork() dupliziert Prozess (\*)
	- jeder der beiden Prozesse muss einen Filedeskriptor der Pipe schließen mittels close (\*)
	- Datenaustausch (unidirektional) mittels read() und write() (\*\*) über den noch offenen Deskriptoren
	- nach Abschluss rufen beide Prozesse close() über dem benutzten Deskriptor auf  $\rightarrow$  bei letztem close() wird Pipe gelöscht $(*)$
	- Einen weiteren Punkt  $(*)$  für saubere Lösung, Fehlerbehandlung, wait ().

Hier schlägt's richtig 'rein. Neben vielen vollständig korrekten Lösungen gibt es bei dieser Aufgabe auch jede Menge Totalausfälle (dazwischen ist eigentlich nichts). Ich erinnere mich an die wenigen Teilnehmer, als die Pipe in der Vorlesung dran war. Und im Praktikum waren wohl zu viele mit ihrem Beleg beschäftigt – ich habe aber mehrfach auf die Prüfungsrelevanz hingewiesen.  $\mathfrak{g}4/7$  Punkte  $\odot$ 

- 6. In einem Rechensystem mögen 4 Prozesse per Round Robin geplant werden. Die Länge des Quantums betrage  $t_q = 100$ ms, die Dauer des Kontextwechsels betrage  $t_{cs} = 5$ ms.
	- (a) Ermitteln Sie die Dauer zwischen 2 Aktivierungen ein- und desselben Prozesses unter der Vor- 2 aussetzung, dass alle Prozesse ihr Quantum vollständig ausnutzen.
	- (b) Angenommen, die Dauer des Quantums wird halbiert. Verbessern oder verschlechtern sich da- 2 durch die Kenngrößen des Systems mittlere Reaktionszeit und Verwaltungsaufwand? Begründen Sie Ihre Antwort.
	- (a) 4x100ms+4x5ms=420ms (einen, wenn 4x gerechnet wird)
	- (b) Die mittlere Reaktionszeit verbessert sich, da die Prozesse häufiger drankommen (\*). Der Verwaltungsaufwand verschlechtert sich, weil anteilig mehr Umschaltaufwand nötig ist (\*).

Eigentlich eine Omafrage. Viele verrechnen sich und beziehen den Prozess selbst nicht mit ein (falsches Ergebnis: 315ms). Häufig werden die Begründungen "vergessen", geschätzt 10% wissen verweicht werden  $\lesssim 2.4\%$  Dunkten gar nicht, wovon ich hier rede.  $\mathcal{O}(2.4/4)$  Punkten

- 7. Beantworten Sie die folgenden Fragen knapp, aber präzise.
	- (a) Nennen Sie zwei verschiedene Möglichkeiten, einen Prozess zu beenden.

Signal zustellen, exit() aufrufen, return in main()

(b) Interpretieren Sie die Rechte der Datei shellskript-04.sh (Wer darf was?)! 2 -rwxr-x--x 1 robge fi 563 Feb 5 19:42 shellskript-04.sh

Der Eigentümer (robge) darf Lesen, Schreiben und Ausführen; Mitglieder der Gruppe (fi) dürfen die Datei lesen und ausführen, alle anderen Nutzer dürfen die Datei nur ausführen.

(c) Was versteht man unter präemptiven Multitasking?  $\boxed{1}$ 

Jede Aktivität kann jederzeit durch den Scheduler unterbrochen werden.

Die meisten konnten a) und b) problemlos bearbeiten; große Probleme gab es aber bei c) – mit diesem Begriff konnte die große Mehrheit nichts anfangen, was schlecht ist, denn es ist ein äußerst wichtiger Begriff.  $\approx 2.8/4$  Punkte

8. **Bonus:** Beschreiben Sie knapp, was der folgende (unsinnige) Code tut. Wievielmal wird Huhu! 3(B) ausgegeben? Begründen Sie Ihre Antwort. Die #include-Anweisungen wurden der Übersichtlichkeit halber fortgelassen.

```
void sighandler(int sig)
{
  return;
}
int main(void)
{
  int ret;
    ret = fork();
    if (ret == 0) {
      signal(SIGINT, &sighandler);
    }
    else {
      ret = kill(ret, SIGINT);
    }
    printf("Huhu!\n");
```
exit(0); }

Vater erzeugt einen Sohn. Der Sohn installiert für SIGINT einen Handler, der nur zurückkehrt, während der Vater konkurrierend dem Sohn SIGINT schickt. Ist letzterer schneller, dann wird der Sohn abgebrochen, und es wird nur ein Mal Huhu! ausgegeben. Ist hingegen der Sohn schneller, dann wehrt er gewissermaßen das Signal ab und es wird in der Folge zwei Mal Huhu! ausgegeben.

Das war ein bißchen schwieriger. Vollständig haben das nur 5.5 Teilnehmer (einer hat die korrekte Lösung wieder durchgestrichen ...) beanwortet. Eine ganze Menge haben aber verstanden, dass der Sohn einen Handler installiert und der Vater SIGINT schickt; auch dies lieferte Punkte. Manche schrieben allerdings auch teilweise hanebüchene Erklärungen.  $\mathcal{O}(1.1/3$  Punkten

## Fazit:

Insgesamt gab es diese Notenverteilung:

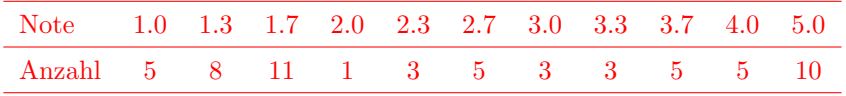

Das arithmetische Mittel beträgt 2.78, der Median ist 2.7. Einerseits gibt es diesmal ungewöhnlich viele sehr gute und gute Noten. Andererseits ist die Durchfallquote von 17% ganz schön happig (aber ein kleines bißchen besser als im letzten Jahr).

Der sprachliche Ausdruck ließ manchmal arg zu wünschen übrig; klassische Orthografiefehler sind " diesem Jahr einigermaßen gut zu entziffern, immerhin. Ein Teilnehmer nutzte silberne Tinte, was ließt" (als Vergangenheitsform von "lesen") und "Vorraussetzung". Die Handschriften waren in unter direktem Lampenlicht prima metallisch reflektiert und einen beim Lesen schier wahnsinnig macht. Die Verwendung solcherlei Schreibgeräts ist ab sofort strengstens verboten!